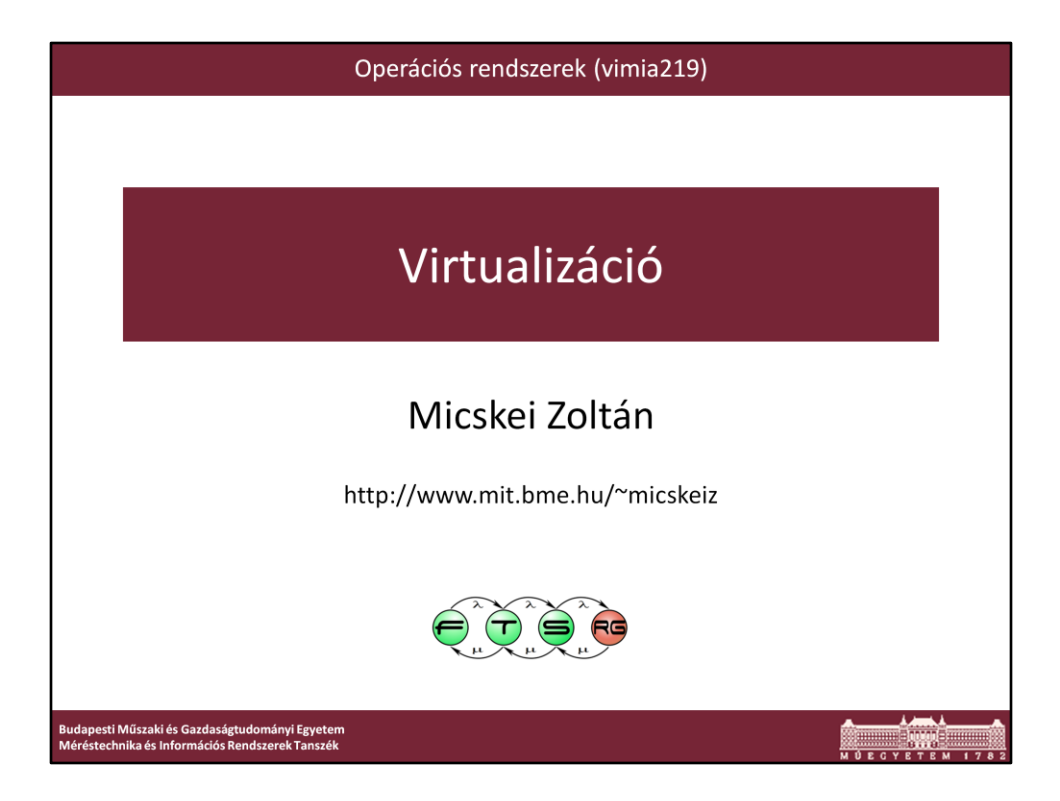

Utolsó módosítás: 2012. 04. 16.

Az előadás magáncélra szabadon felhasználható. Köz- és felsőoktatásban felhasználható, csak előtte kérlek írj egy emailt nekem.

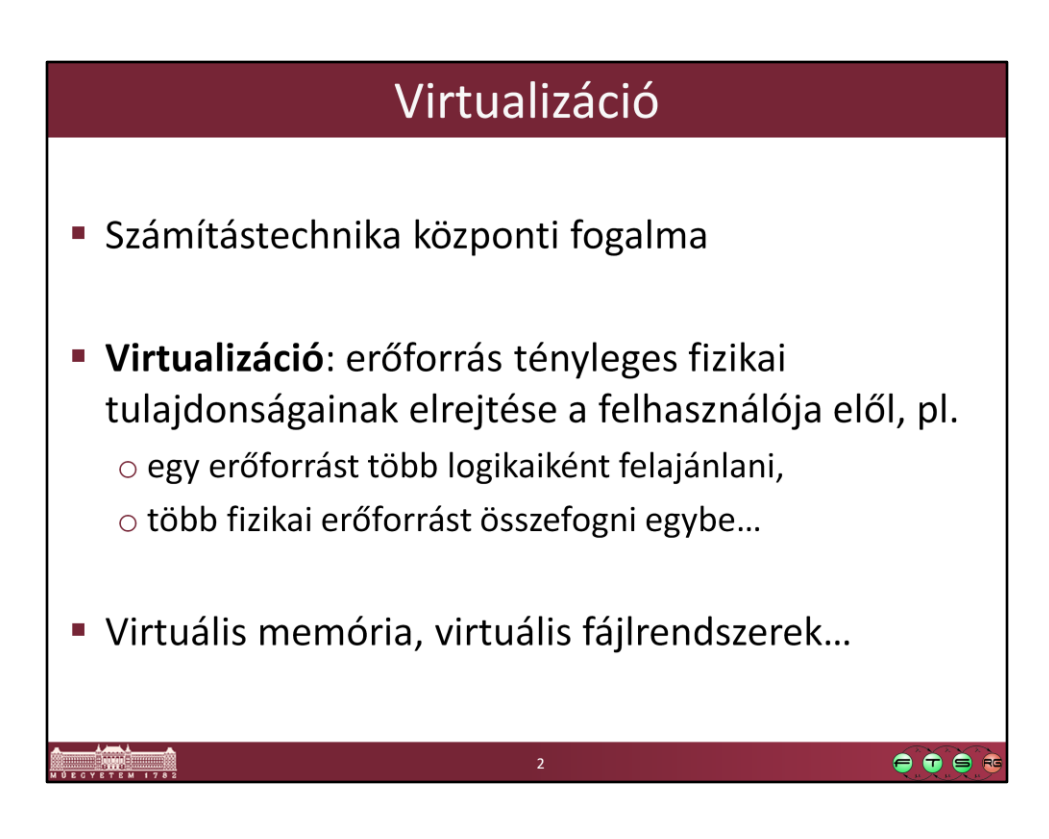

Ez egy kellően általános definíció, a virtualizáció lényege az absztrakció, azaz, hogy elfedi az alatta lévő réteg valamilyen jellemzőjét.

Eddig is találkoztunk már a tárgyban ezzel a fogalommal, de az előadás most a virtualizáció egy speciális fajtájával fog részletesebben foglalkozni.

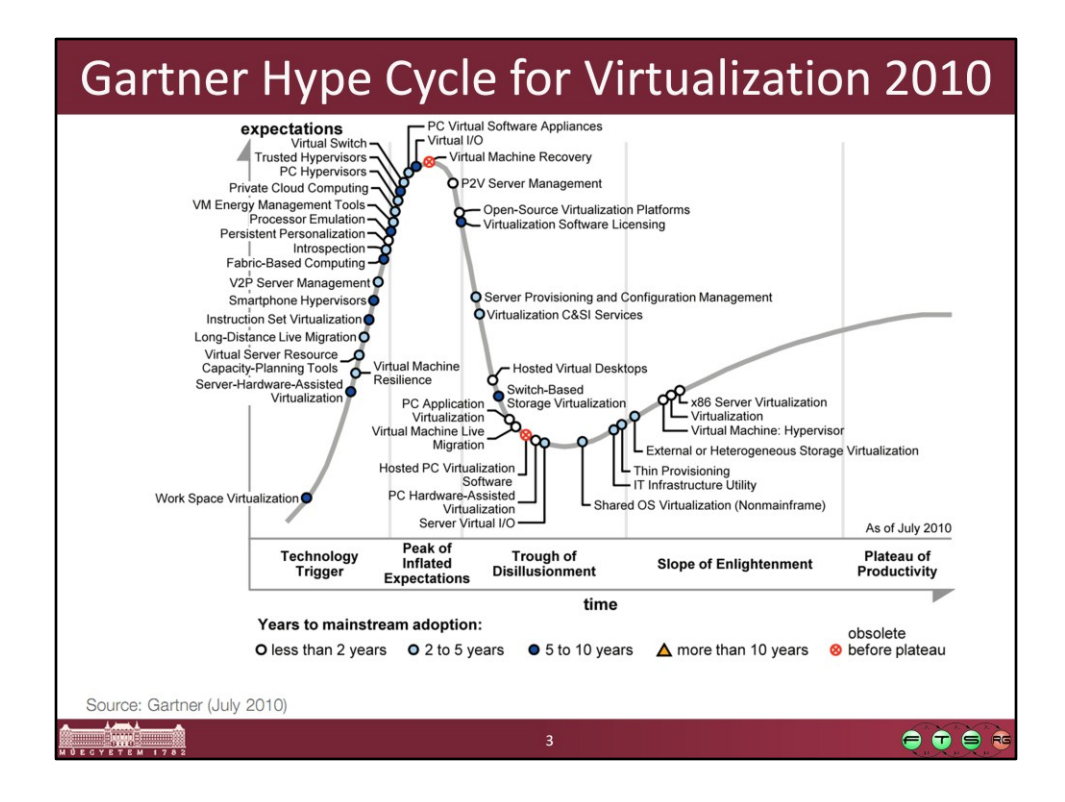

Forrás: Gartner Hype Cycle for Virtualization, 2010. Elérhető online: http://virtualization.info/en/news/2010/09/paper-gartner-hype-cycle-forvirtualization-2010.html

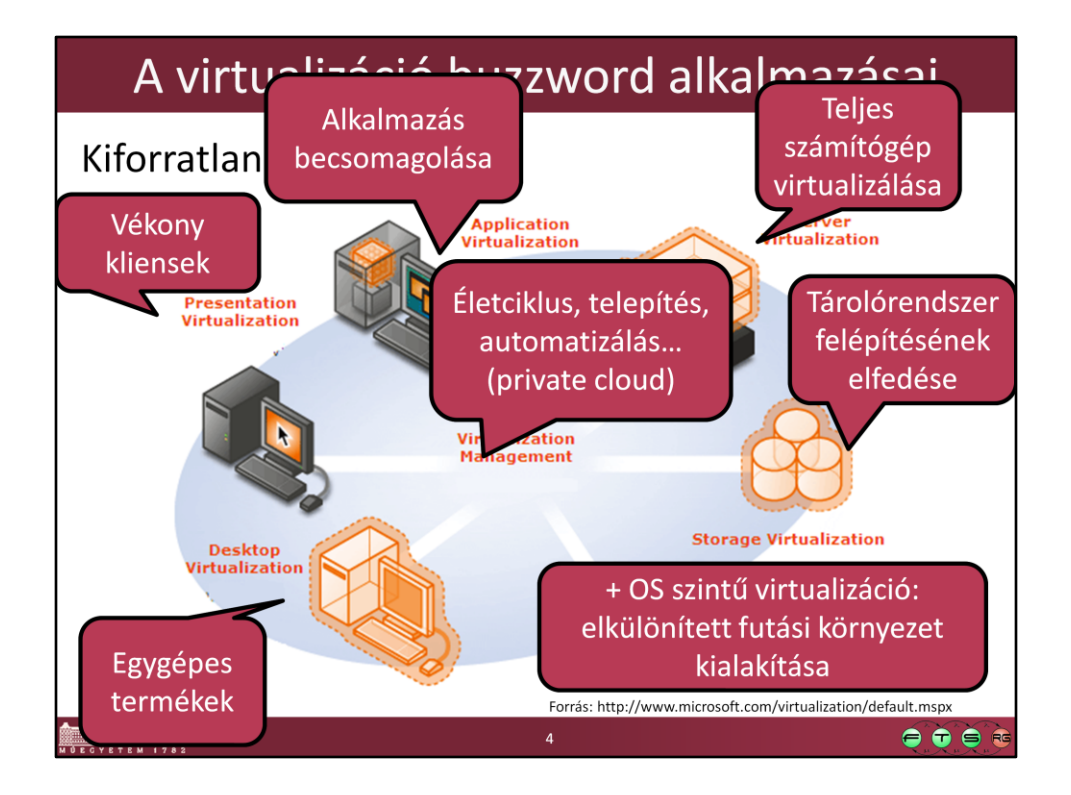

Ez a csoportosítás nagyon esetleges, minden gyártó máshogy állítja be az összképet. (Pl. Ez a kép a Microsofttól van, nekik nincsen operációs rendszer szintű virtualizációs megoldásuk, így ez nem is került rá a képre $\odot$ .)

Nem egyértelmű még a terminológia, sok gyártó (akár szándékosan) máshogy használja az egyes elnevezéseket, mint a többiek.

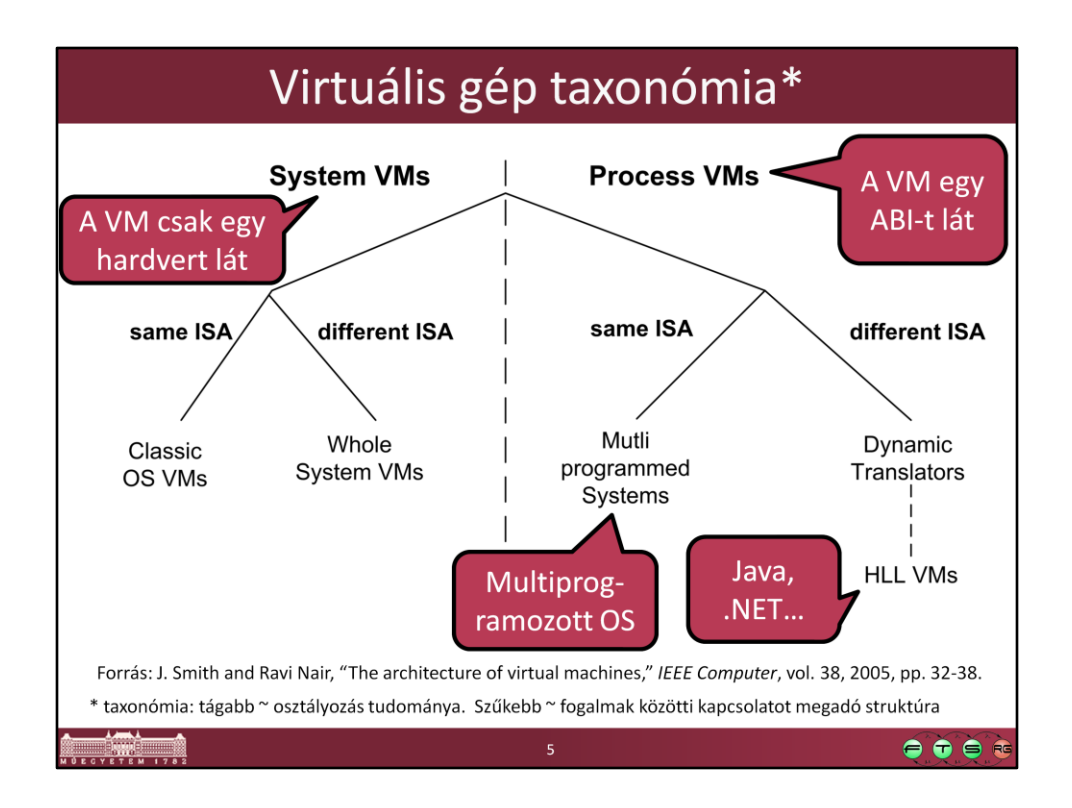

Forrás: J. Smith and Ravi Nair, "The architecture of virtual machines," *IEEE Computer*, vol. 38, 2005, pp. 32-38. DOI: 10.1109/MC.2005.173, URL: http://ieeexplore.ieee.org/xpls/abs\_all.jsp?arnumber=1430629 (Egy kibővített változata elérhető itt: [http://jes.ece.wisc.edu/papers/vm.pdf\)](http://jes.ece.wisc.edu/papers/vm.pdf)

**Process VM:** "A process VM is a virtual platform that executes an individual process. This type of VM exists solely to support the process; it is created when the process is created and terminates when the process terminates."

**System VM**: "A system VM provides a complete, persistent system environment that supports an operating system along with its many user processes. It provides the guest operating system with access to virtual hardware resources, including networking, I/O, and perhaps a graphical user interface along with a processor and memory. "

ISA: Instruction Set Architecture ABI: Application Binary Interface API: Application Programming Interface

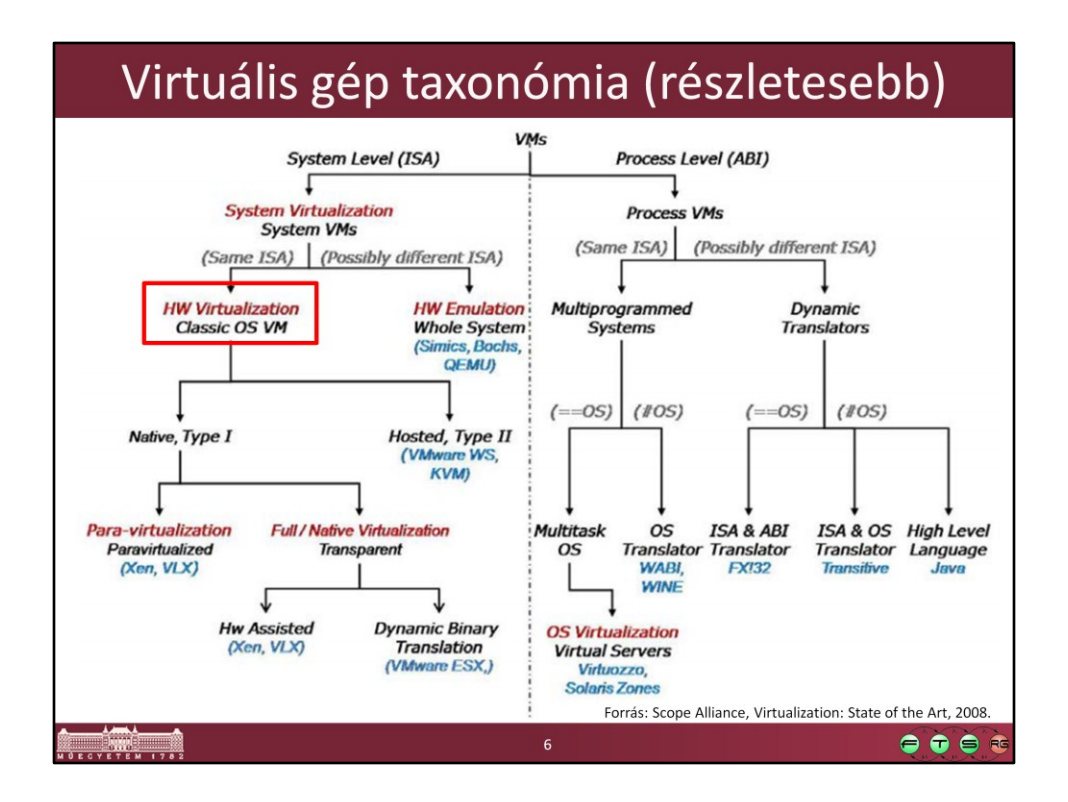

Forrás: Scope Alliance, Virtualization: State of the Art, 2008. http://scope-alliance.org/sites/default/files/documents/SCOPE-Virtualization-StateofTheArt-Version-1.0.pdf

Az előző felosztás folytatása, több típussal. Itt már szerepelnek konkrét termékek is példának (kék színű feliratok).

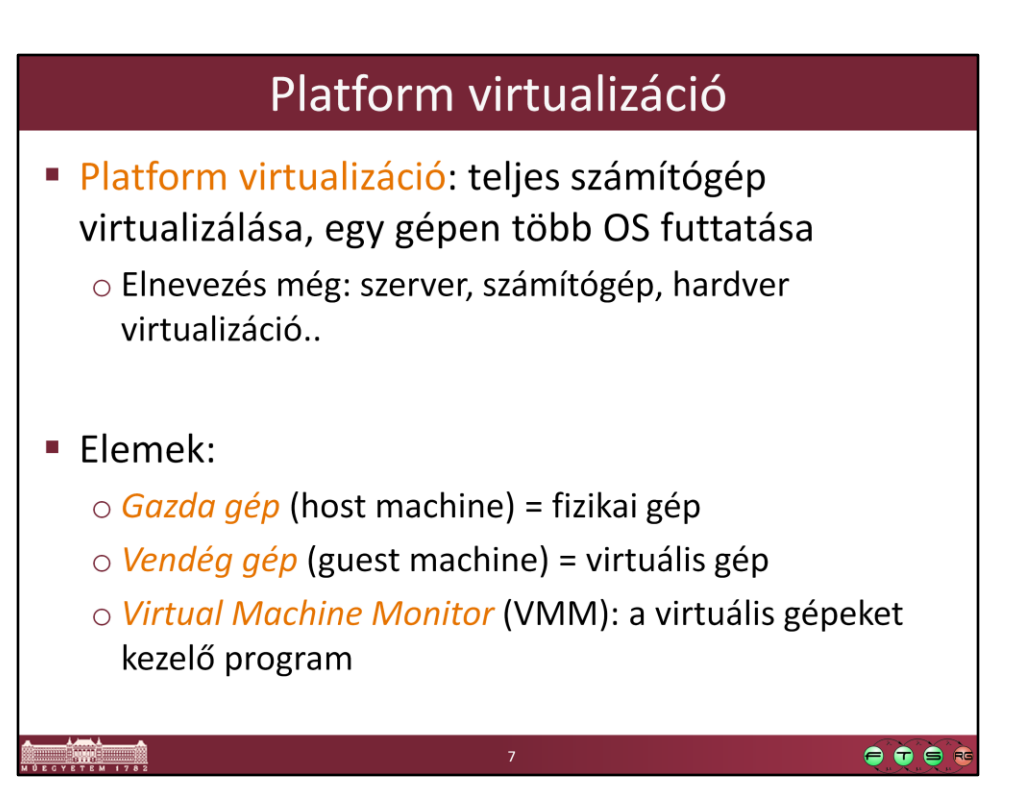

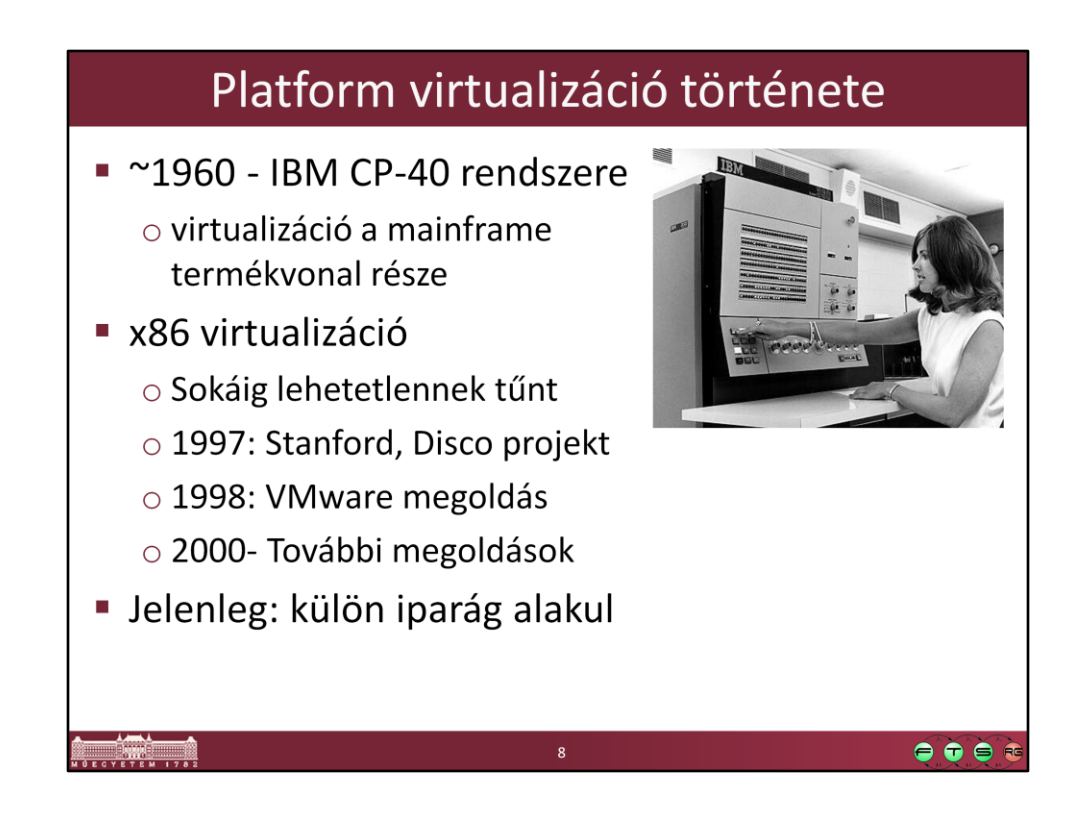

Kép forrása: IBM Mainframes reference room http://www-03.ibm.com/ibm/history/exhibits/mainframe/mainframe\_room.html

Az IBM CP-40 egy kísérleti rendszer volt, de aztán átkerült a technológia az éles rendszerekbe is. Mainframe-ek esetén tipikus volt, hogy 5-10 különböző operációs rendszert is futtatott egy gép, így magas volt a gépek kihasználtsága.

Az x86-os architektúra esetén hasonló módszerek alkalmazása sokáig lehetetlennek tűnt, lásd később.

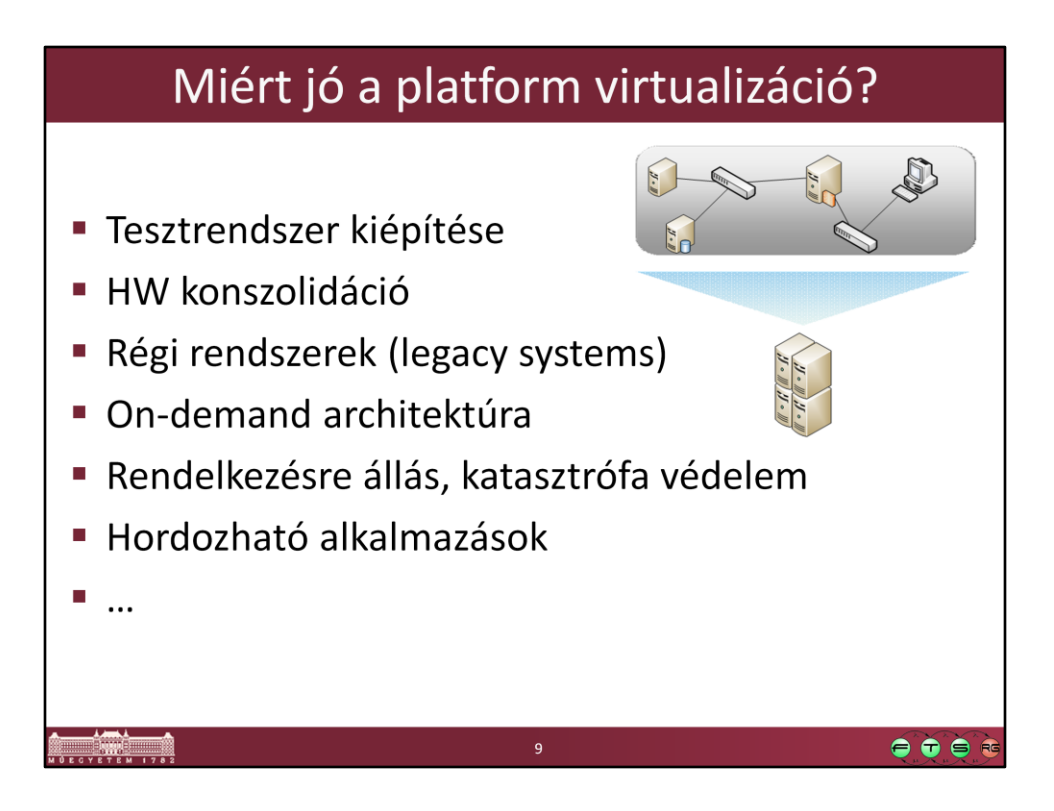

- Tesztrendszer: fejlesztés esetén az éleshez hasonló rendszerben lehet a szoftvert tesztelni. Akár egy 2 GB-bal rendelkező asztali gépen is el lehet futtatni 2 szervert és 1-2 klienst.

- HW konszolidáció: alacsony kihasználtságú szervereket, amiket a rajtuk lévő egymással nem kompatibilis alkalmazások miatt nem lehet egy fizikai gépre rakni, összevonjuk egy gépre.

-Régi rendszerek: Csak DOS-on vagy valami régi UNIX-on futó alkalmazásnak se kell már 1 külön gépet fenntartani

- On-demand/dinamikus adatközpont: a szervereket egy nagy, közös erőforráskészletként kezeljük, és a virtuális gépeket az éppen aktuális terheltségüknek megfelelően osztjuk szét. Ha valakinek ideiglenesen több memória kell, akkor megkapja, és később el lehet venni tőle.

- Rendelkezésre állás: virtuális gépekből könnyű egy másodlagos rendszert összerakni, ami hiba esetén egyből átveheti az éles rendszer funkcióit

- Hordozható alkalmazás: az alkalmazást és az összes hozzá szükséges komponenst egy virtuális gépbe rakjuk, és azokat együtt tudjuk mozgatni.

-… van még egy csomó egyéb hasznos tulajdonsága is a virtualizációnak.

Azonban érdemes a negatívumokat is figyelembe venni, pl. így egy gép kiesése több virtuális számítógép hibáját okozza, az ilyen rendszerek biztonságával kapcsolatban mostanában egyre több kérdés merül fel, újra kell tanulni az ilyen rendszerek méretezését…

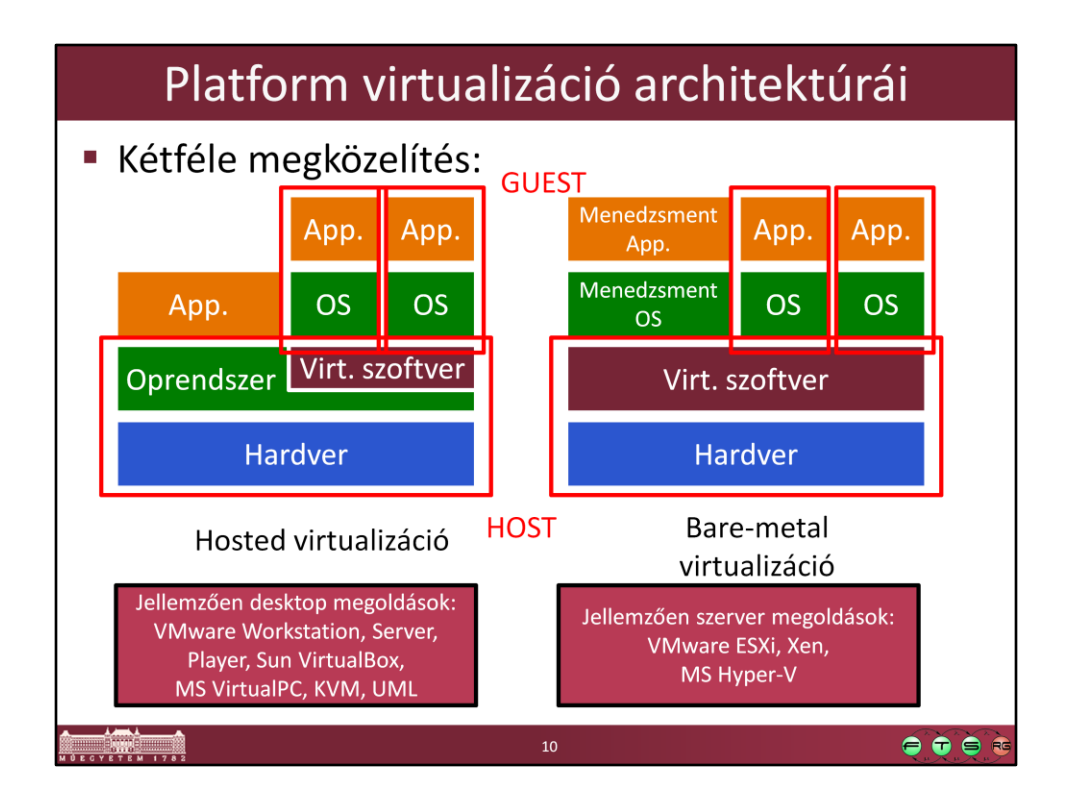

- **FONTOS**: Bare-metal esetén a VMM kezeli a HW erőforrásokat, míg hosted típusú esetén ezt a host OS végzi.
- Azt a megkülönböztetést érdemes kerülni, hogy a VMM a hardveren fut vagy hogy hosted esetben van a gépen operációs rendszer is (mert tulajdonképpen basemetal esetben a virtualizációs szoftver is egy speciális operációs rendszer).
- A Bare-metal esetben szokták a VMM-et hypervisornak nevezni, de itt is szoktak eltérések lenni az elnevezésben.
- Szokták még a Type I és Type II megkülönböztetést is használni, de ez nem annyira egyértelmű, a hosted és bare-metal felosztás szerintem szerencsésebb (lásd: Micskeiz Zoltán. Type I vs. Type II VMM. URL: https://micskeiz.wordpress.com/2011/11/13/type-i-vs-type-ii-vmm/).

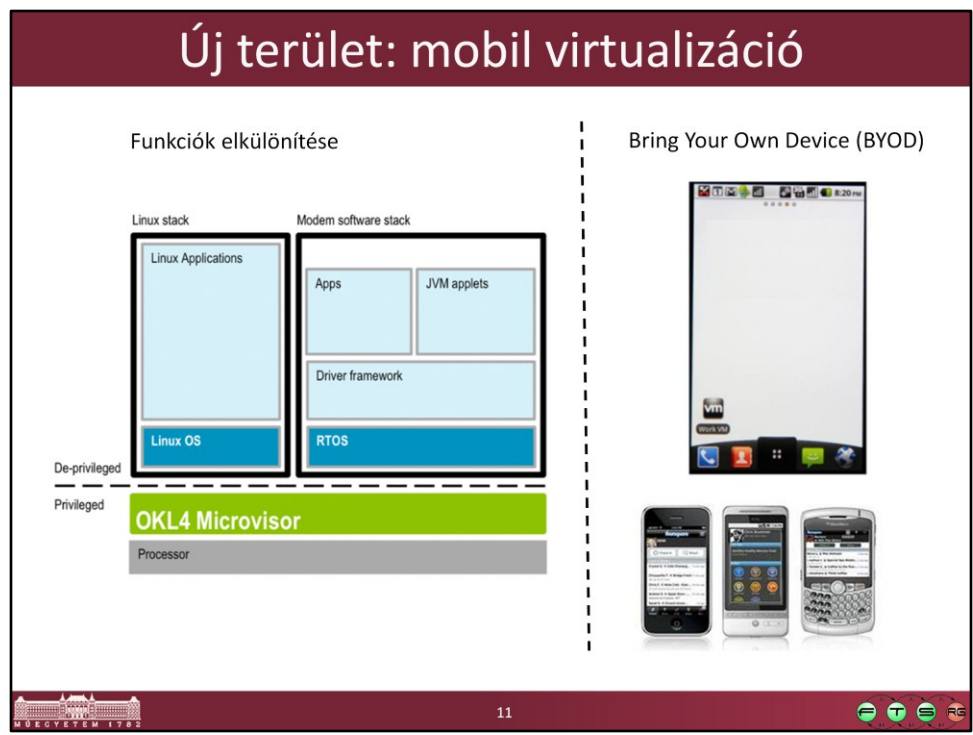

Képek forrása:

- Bal oldal: Open Kernel Labs. What is Mobile Virtualization? URL: http://www.oklabs.com/solutions/what-is-mobile-phone-virtualization
- Jobb oldal: Mobiputing. VMware and LG introduce mobile virtualization tech for smartphones. URL: http://mobiputing.com/2010/12/vmware/

Virtualizáció felhasználása mobiltelefonok esetén:

- (Bal) Például két független virtuális gépet futtatunk a telefonon, az egyikben futhat egy általános célú OS, amiben könnyű GUI alkalmazásokat készíteni, a másikban pedig futhat egy RTOS a telefonálás funkció ellátására.
- (Jobb) Bring Your Own Device: felhasználók használhatják a saját személyes telefonjukat, és azon a céges alkalmazások egy elkülönített, központilag menedzselt virtuális gépben futnak.

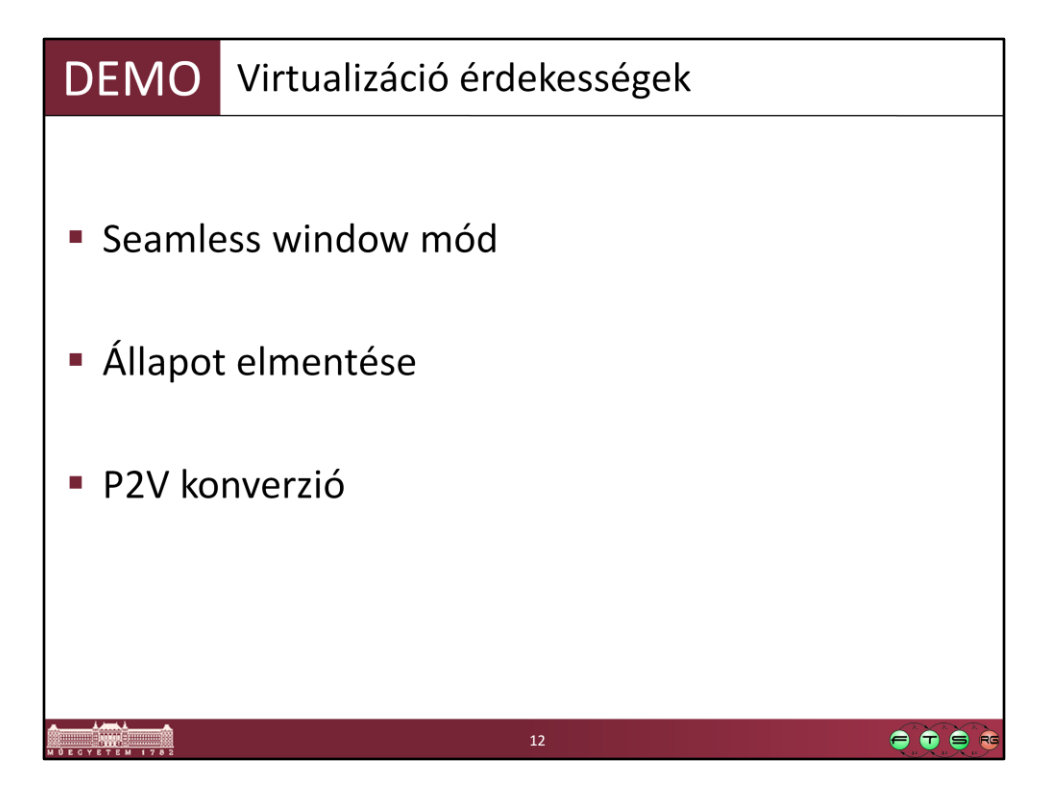

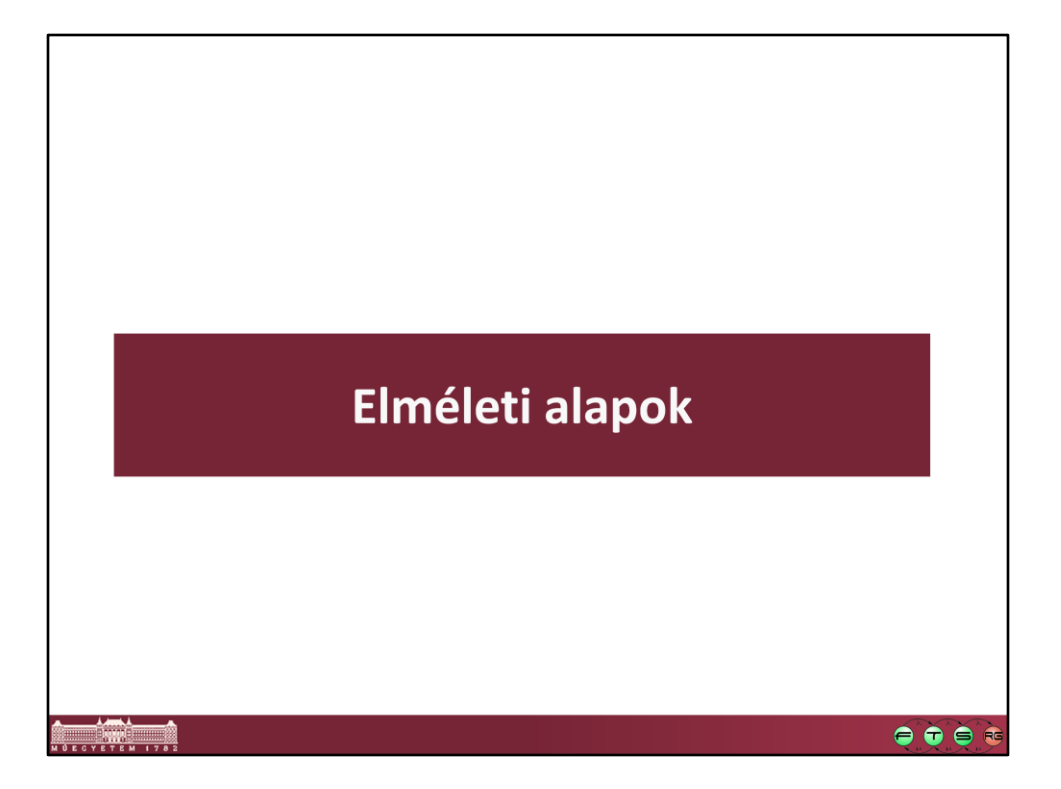

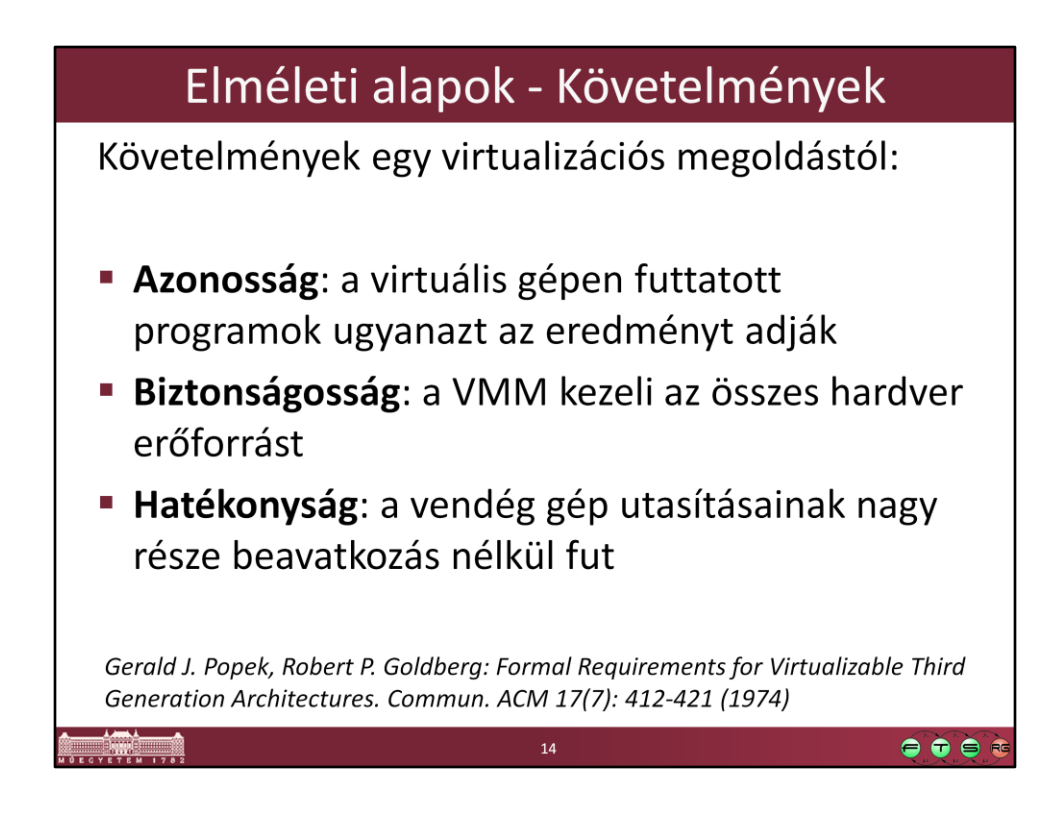

Ezt a három követelményt a 70-es években fogalmazták meg az akkori megoldások kapcsán, de még nagyrészt ma is érvényesek, és sokan erre hivatkoznak.

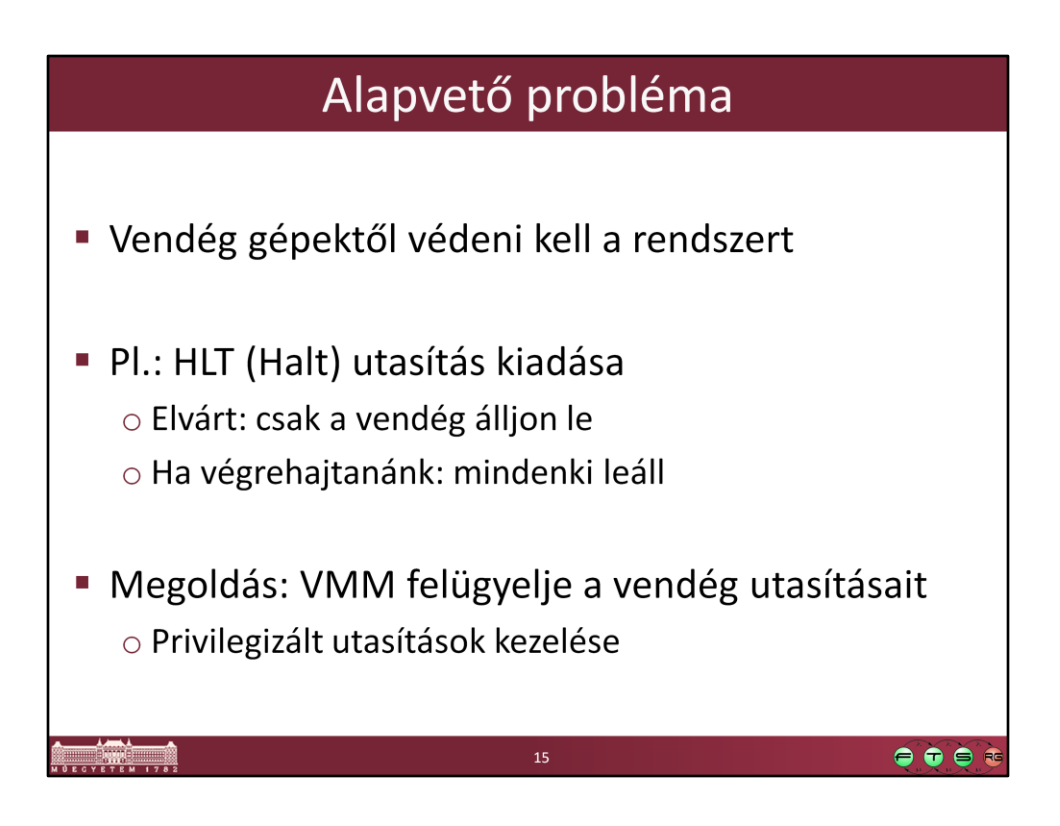

Privilegizált utasítás lehet olyan is, ami valami érzékeny regisztert vagy flaget módosít.

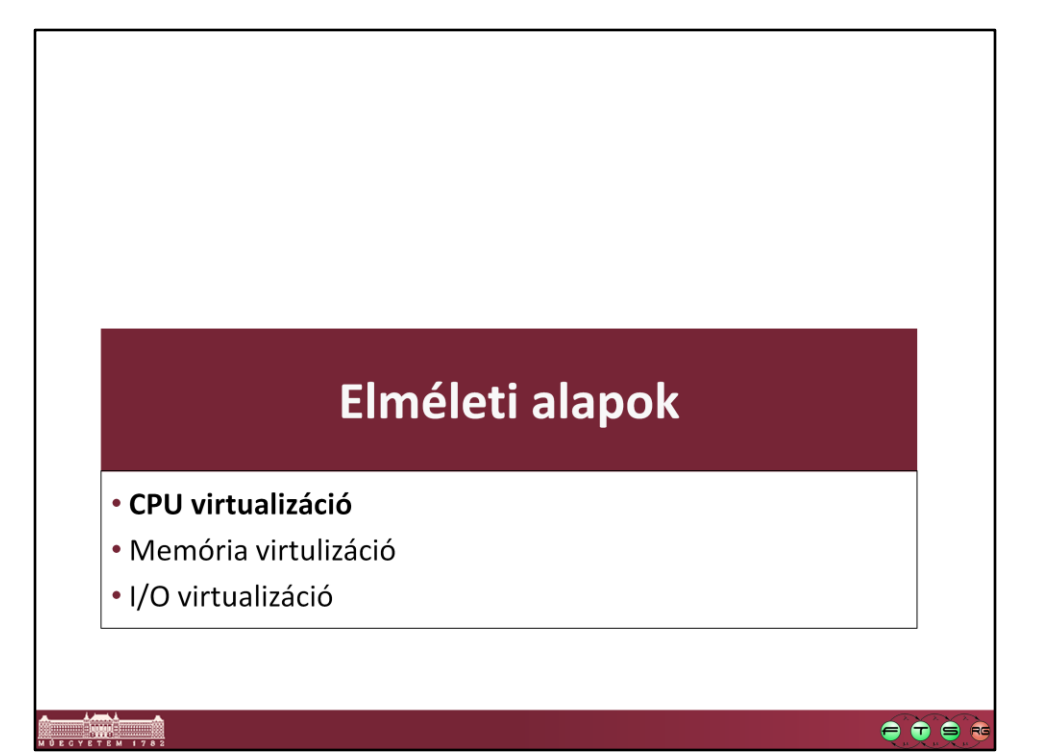

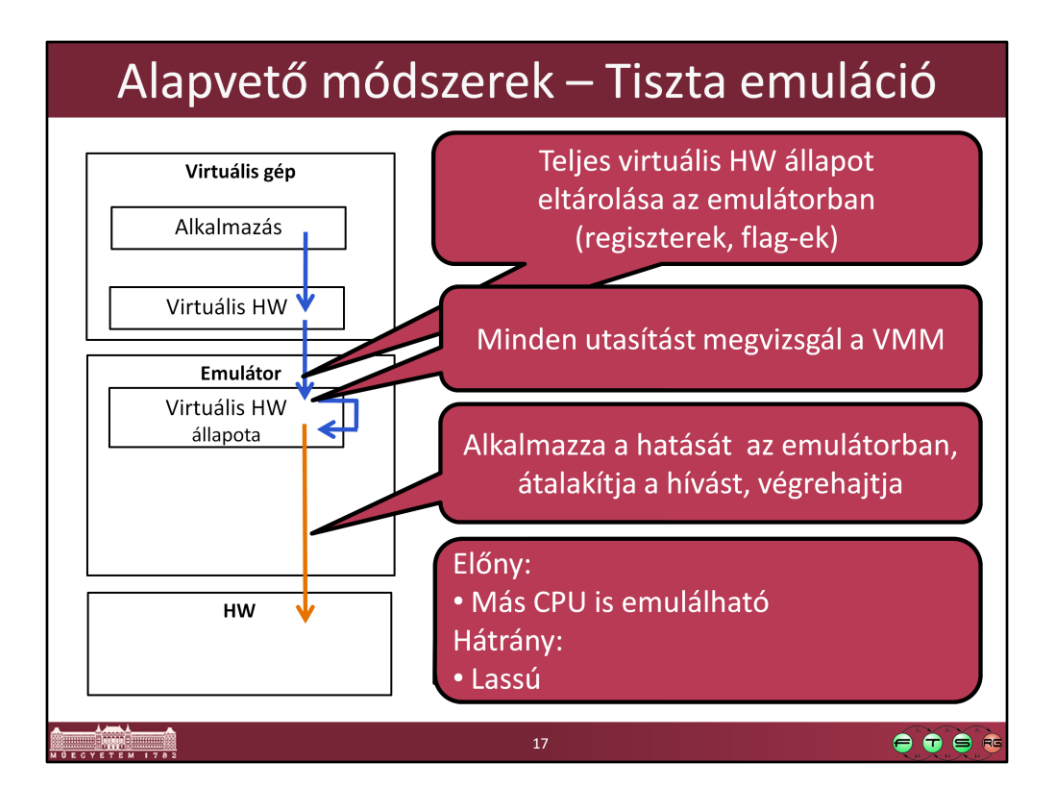

- Vigyázat: Az még emuláció és nem virtualizáció! A kettő közötti egyik különbség pont az, hogy virtualizáció esetén az utasítások nagy része beavatkozás nélkül futhat.
- (Vigyázat: Az ábra elnagyolt, pl. a vendég gépben vagy a fizikai gépen futó OS nem szerepel rajta.)

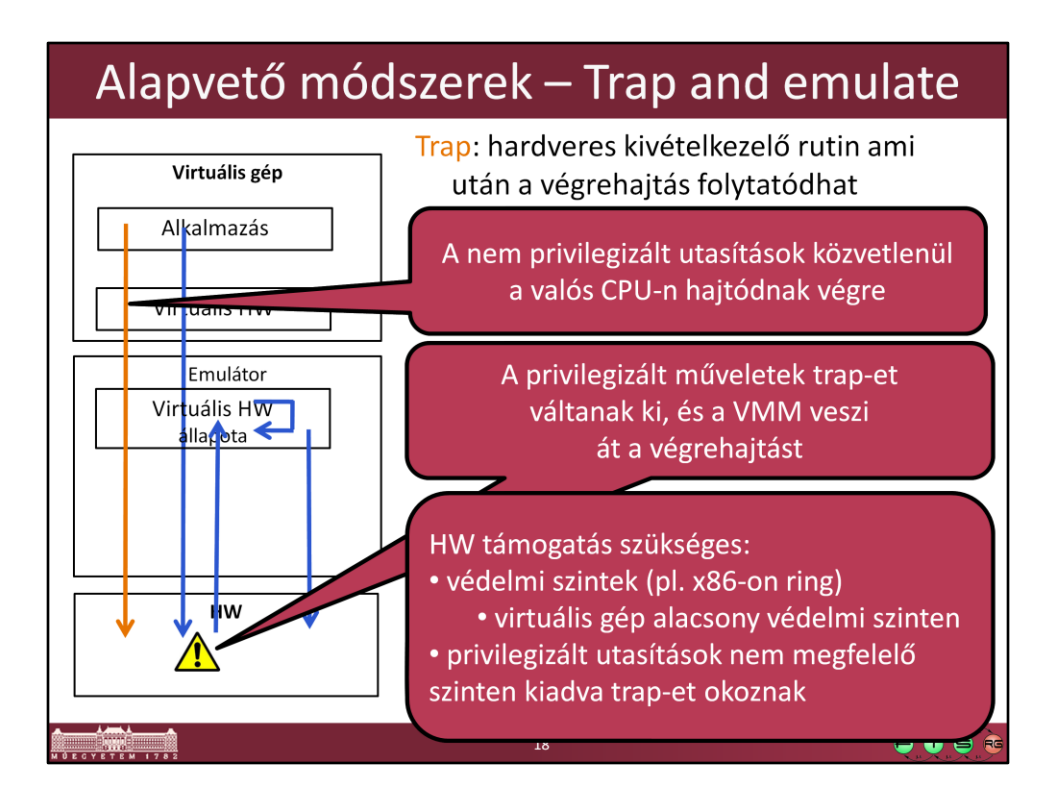

A módszer elve nagy vonalakban:

- Non-sensitive, unprivileged application instructions can be executed directly on the processor with no VMM intervention.

- Sensitive, privileged instructions will be detected when they trap after being executed in user mode. The trap should be delivered to the VMM that will emulate the expected behavior of the instruction in software.

- Sensitive, unprivileged instructions must be detected so that control can be transferred to the VMM.

Ehhez szükséges:

- Virtuális gép alacsonyabb védelmi szinten futtatása. Ezt nevezik deprivilegizálásnak (de-privileging).
- Különböző védelmi szintek a CPU-ban. x86 esetén ez az úgynevezett ring: 4 darab van, 0 a legmagasabb prioritású (itt futnak általában az OS-ek kerneljei), 3 a legalacsonyabb (itt futnak az alkalmazások).

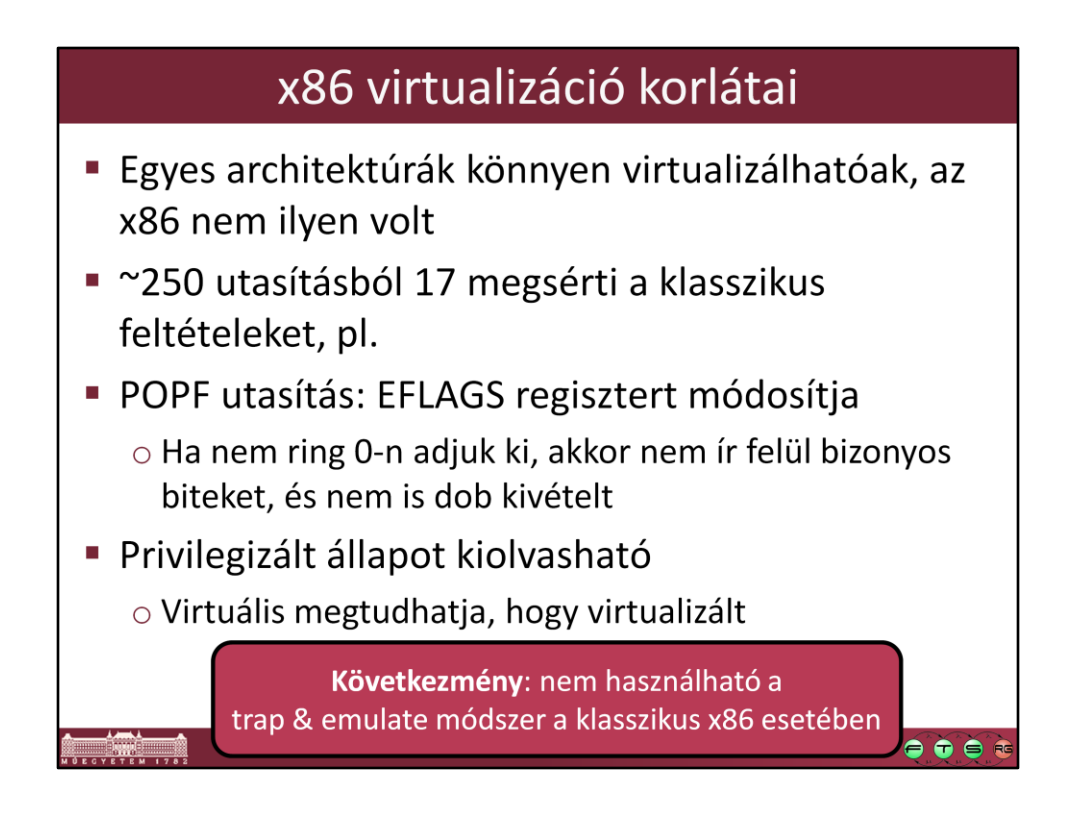

Lásd még: J. S. Robin and C. E. Irvine. Analysis of the Intel Pentium's ability to support a secure virtual machine monitor. In *Proceedings of the 9th USENIX Security Symposium, Denver, CO, USA, pages 129.144,* Aug. 2000.

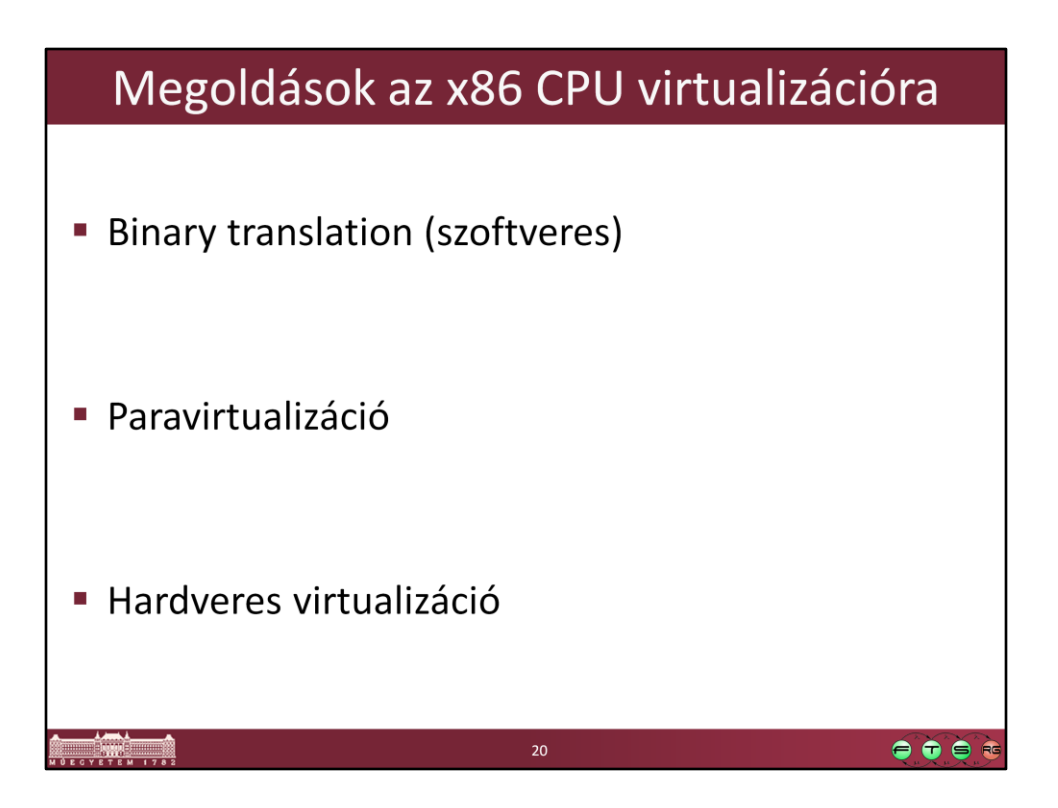

Ez egyben időbeli sorrend is, így jelentek meg ezek a módszerek.

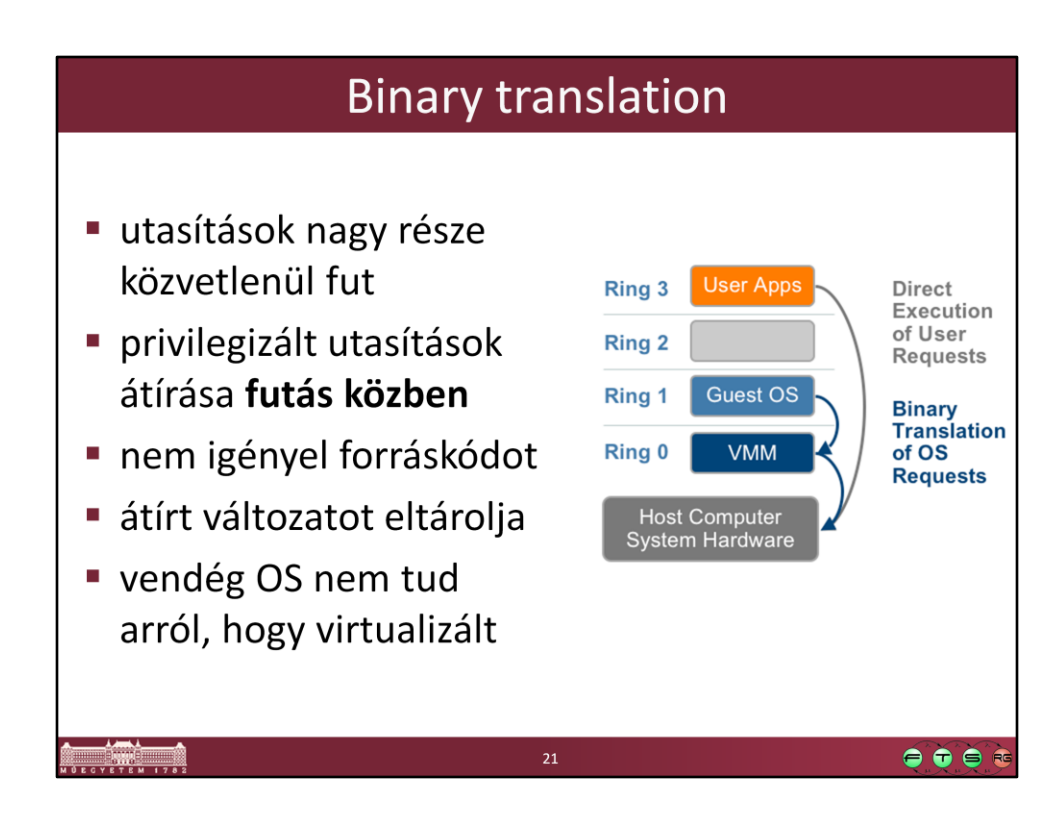

- Kép forrása: VMware. "Understanding Full Virtualization, Paravirtualization, and Hardware Assisted Virtualization", URL: http://www.vmware.com/files/pdf/VMware\_paravirtualization.pdf
- Binarty translation: A VMM megvizsgálja az utasításokat, és amivel probléma lehet, azt átalakítja, így a CPU-hoz már csak a biztonságos utasítások jutnak el.
- Ez alapvetően a VMware megoldásának működése, a Microsoft VirtualPC-nél bár hasonlóak az elvek, de kicsit más a megvalósítás.
	- Lásd: Lepenye Tamás. "Virtual PC / Virtual Server virtualizációs technikák", URL: http://lepenyet.wordpress.com/2008/05/20/virtual-pc-virtual-servervirtualizacios-technikak/

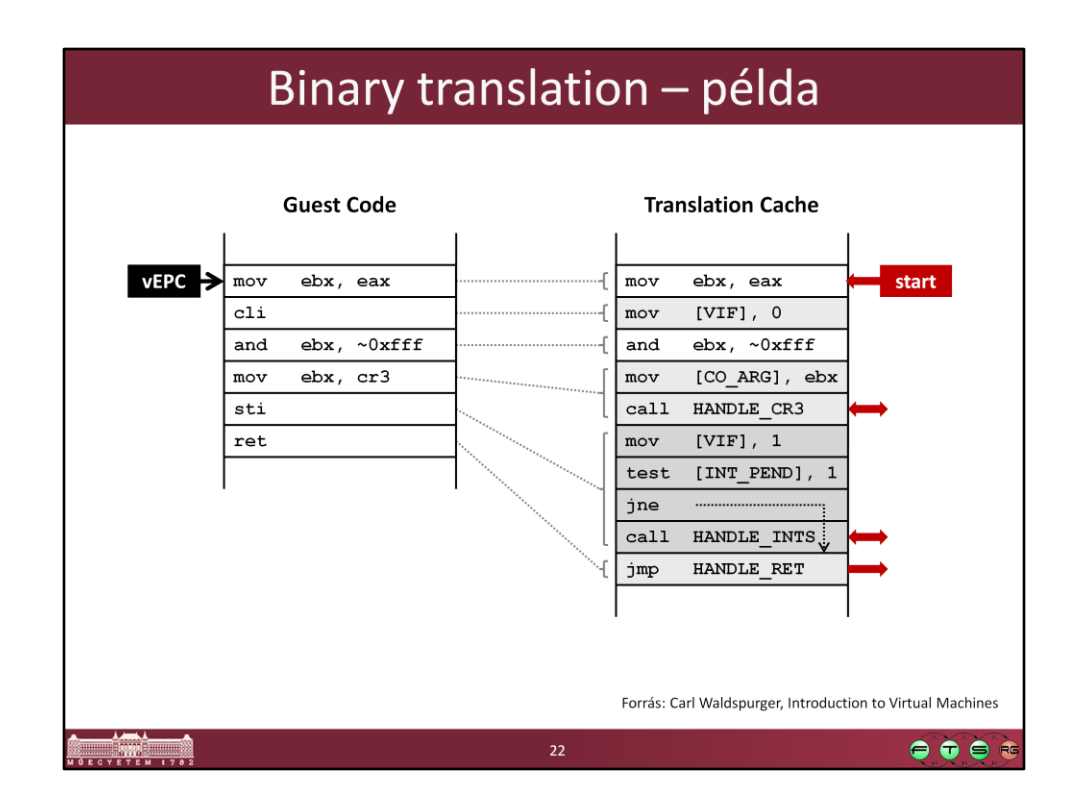

(Példa forrása: Carl Waldspurger, Kenn Bar, & Ravi Soundararajan. Introduction to Virtual Machines, URL: http://labs.vmware.com/academic/mit-iap-2010)

A vendégben futó kód:

- Az első utasítás egyik regisztert mozgat a másikba, ezzel nincs gond
- cli (clear interrupt flag): nem engedhetjük meg, hogy a fizikai gépen tiltsa le a megszakításokat, így ehelyett egy más utasítást hajtunk végre. Itt csak in-line módon lecseréljük egy másik utasításra.
- A cr3 regiszter a laptábla kezdőcímét jelzi, így a virtuális gépben futó kód ezt sem módosíthatja. Itt az utasítás lecserélésén túl a VMM egy külön rutinját is meghívjuk, ami ezt lekezeli (HANDLE\_CR3).
- sti (set interrupt): szintén nem engedhető meg, úgyhogy ehelyett is mást kell végrehajtani, de itt már le kell kezelni az esetleges függő IT-ket is.

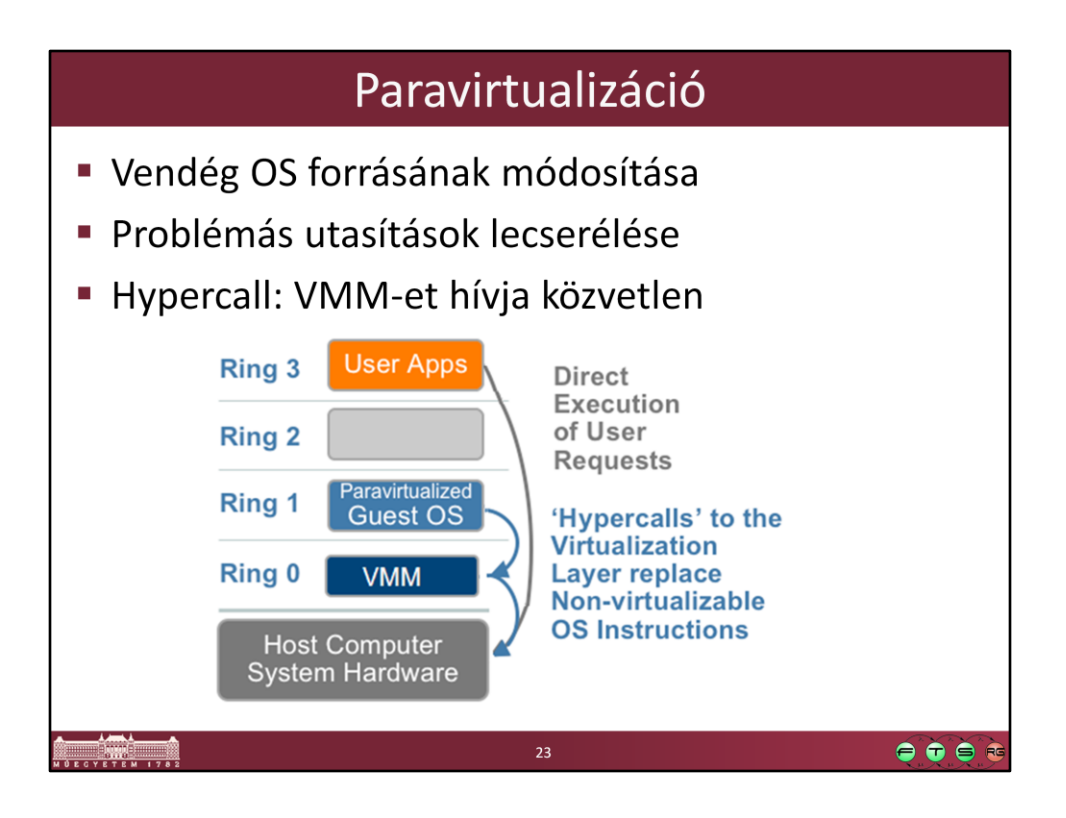

Itt módosítjuk a vendég OS-t, hogy ne is akarjon problémás utasításokat hívni, hanem azok helyett azoknak megfelelő függvényeket hívjon a hypervisorban. Ezzel egyszerűsödik a hypervisor implementálása, viszont csak úgy működik a módszer, ha módosítják a vendég OS forrását (a Linux kernelbe már bekerültek ilyen módosítások, és a Vista/Windows Server 2008-ba is került hasonló funkcionalitás).

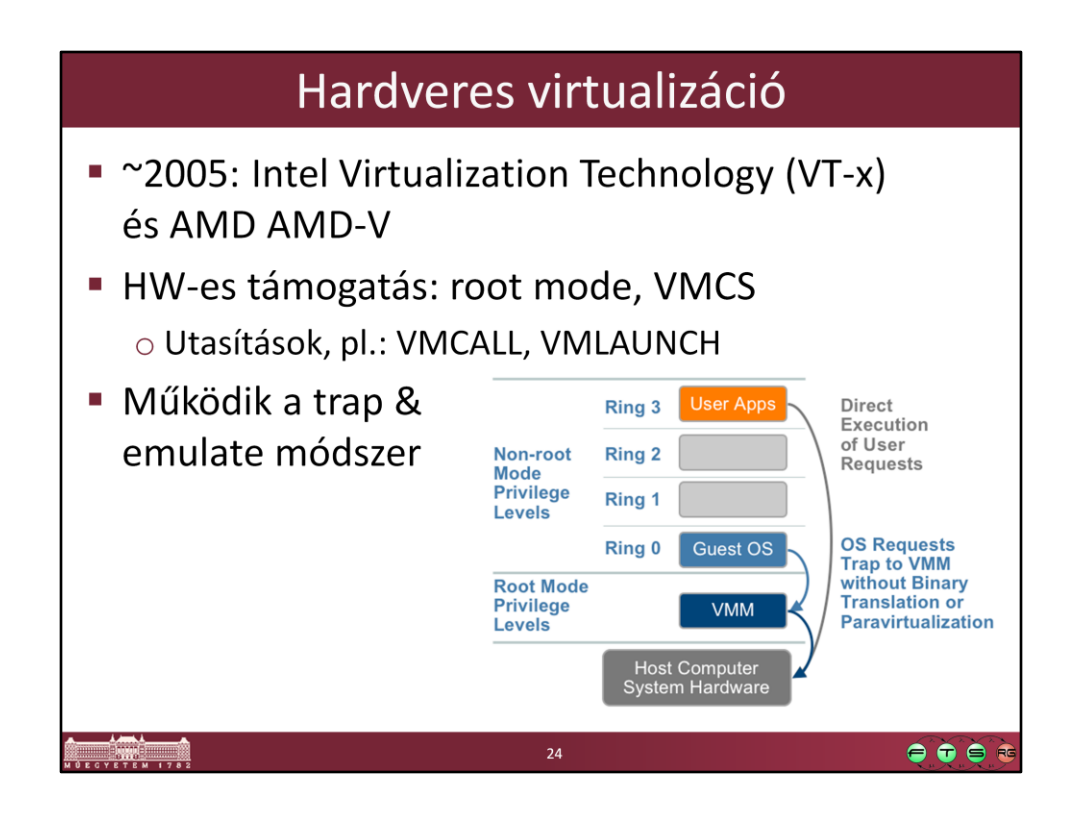

Intel VT-x elemei például:

- VMCS (Virtual Machine Control Structure): CPU állapotát tartalmazó struktúra, minden egyes új virtuális géphez készül egy ilyen. VM entry esetén a megfelelő VMCS visszatöltődik.

- VMLAUNCH Launches a virtual machine managed by the VMCS. A VM entry occurs, transferring control to the VM.

- VMCALL Allows a guest in VMX non-root operation to call the VMM for service. A VM exit occurs, transferring control to the VMM.

További információ:

- Intel® Virtualization Technology: Hardware Support for Efficient Processor Virtualization, Intel Technology Journal, Volume 10, Issue 03, http://www.intel.com/technology/itj/2006/v10i3/1-hardware/1-abstract.htm
- VT-x referencia: Intel® 64 and IA-32 Architectures Software Developer's Manual Volume 1: Basic Architecture, http://www.intel.com/products/processor/manuals/index.htm
- Darvas Dániel, Horányi Gergő: Intel és AMD technológiák a hardveres virtualizáció megvalósítására, URL: http://www.inf.mit.bme.hu/edu/homework/public/2010- %C5%91sz/intel-%C3%A9s-amd-technol%C3%B3gi%C3%A1k-hardveresvirtualiz%C3%A1ci%C3%B3-megval%C3%B3s%C3%ADt%C3%A1s%C3%A1ra

## Melyik a legjobb/leggyorsabb módszer?

■ Folyamatosan változik a válasz $\odot$ 

o környezettől, terheléstől is függ

o HW virtualizáció kezdetben kiforratlanabb, mint a BT

## • Megoldások több módszert használnak vegyesen

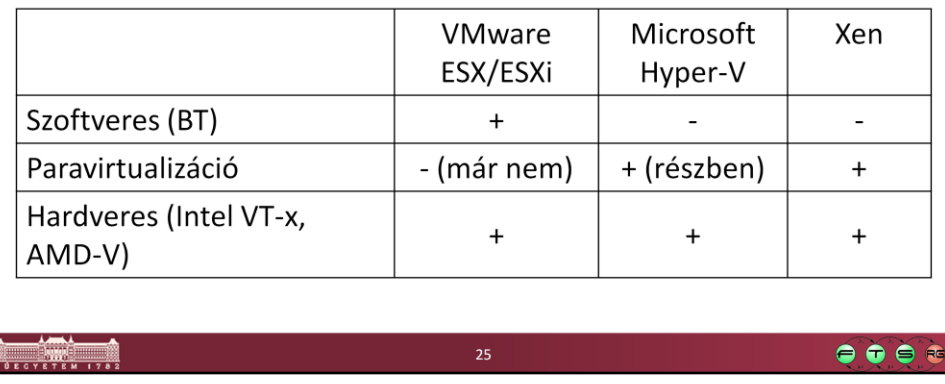

A kérdésre a válasz folyamatosan változik. Kezdetben csak BT volt, most nagyjából az még mindig felveszi a versenyt a többi megoldással, mert lassan 10 éve optimalizálják. Valamint ha régi OS-t akarunk futtatni, aminél nincs paravirtualizáció beépítve és nincs a fizikai gépben HW-es támogatás, akkor csak ez a módszer használható. Az is megfigyelhető, hogy lassan mindenki elkezdi használni a HW-es virtualizációt, mert egy idő után biztos gyorsabb lesz ez a megoldás, hisz 1 utasításból megcsinálja azt, ami szoftverből 50-100 kell.

Leírás, hogy melyik gyártó mikor mit használ: Micskei Zoltán. "Virtualizációs technológiák összehasonlítása", 2011. november, URL: http://micskeiz.wordpress.com/2011/11/13/virtualizacios-technologiakosszehasonlitasa/

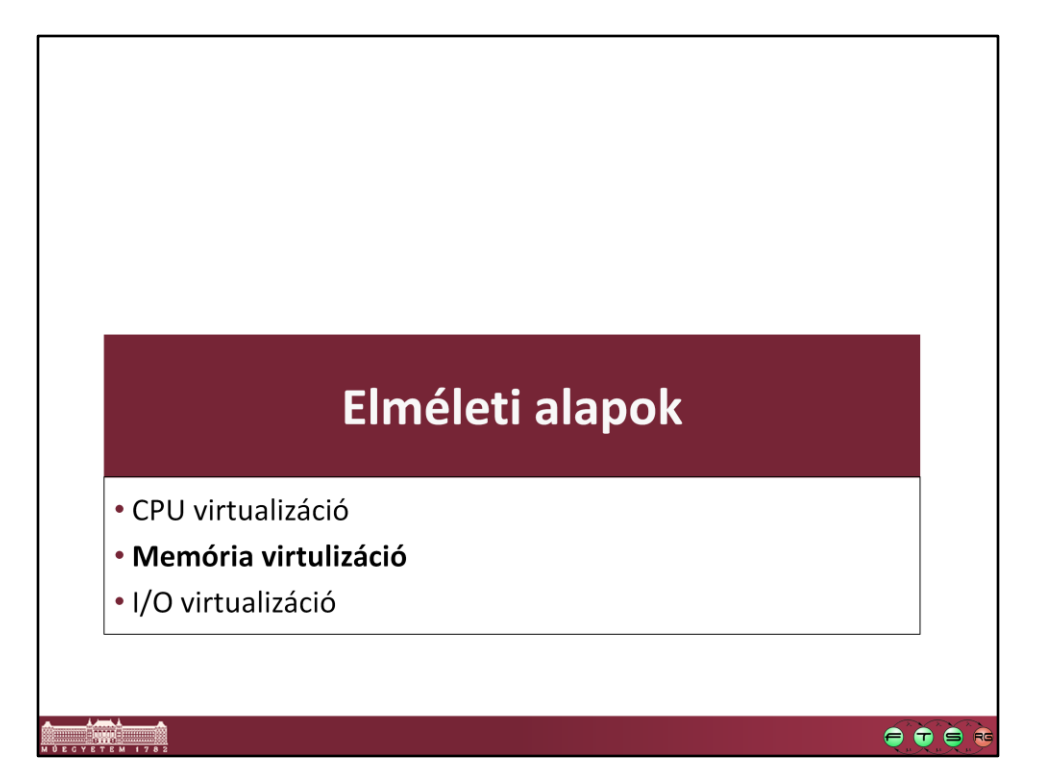

![](_page_26_Picture_0.jpeg)

virtuális memória, lapozás, laptáblák, TLB

![](_page_27_Figure_0.jpeg)

Kétszeres címfordítás kell, így két féle laptáblákat kell fenntartani.

A gond az, hogy a régebbi hardverekben csak egy leképezéshez van támogatás, így fenntartanak egy harmadik féle struktúrát is (shadow page tables), ami közvetlenül vendég virtuális címeket képez le gazda fizikai címekké, és a TLB ennek az elemeit cache-eli. Így viszont a VMM-nek gondoskodnia kell arról, hogy az árnyék laptáblák szinkronban legyenek a vendég laptáblákkal. Figyelni kell a vendég OS minden memórialeképezés módosítási műveletét, ami költséges.

Bővebb információ a VMware-s megvalósításról: C.A. Waldspurger, "Memory resource management in VMware ESX server," *SIGOPS Oper. Syst. Rev.*, vol. 36, 2002, pp. 181-194. , URL: http://www.waldspurger.org/carl/papers/esx-mem-osdi02.pdf

![](_page_28_Figure_0.jpeg)

![](_page_29_Figure_0.jpeg)

Az AMD RVI-ról leírás: AMD. "AMD-V™ Nested Paging", July 2008. URL: http://developer.amd.com/assets/NPT-WP-1%201-final-TM.pdf (ebben van a szoftveres memória virtualizálásról is egy jó összefoglaló)

![](_page_30_Figure_0.jpeg)

![](_page_31_Figure_0.jpeg)

- Ilyenkor egy létező I/O eszközt emulál a VMM, a vendég az ehhez való normál eszközmeghajtót használja. Valami nagyon elterjedt eszközt szoktak mutatni a VMM-ek, amikhez biztos minden OS-ben lesz beépített eszközmeghajtó (például S3 Trio videókártya vagy Intel E1000 hálózati kártya).
- Így beavatkozás nélkül tudja használni a vendég OS az I/O eszközt, akár a telepítés során is. Viszont lassú lesz, mert mindent úgy kell csinálni, mintha az tényleg egy lassú buszra csatolt fizikai eszköz lenne.

![](_page_32_Figure_0.jpeg)

- Ebben az esetben már egy nem létező eszközt lát a vendég gép, pl. VMware SVGA II. Ilyenkor a kommunikációt le lehet egyszerűsíteni, és például egy kép kirajzolása vagy egy csomag elküldése lehet egy egyszerű megosztott memóriába írás is.
- Viszont ehhez telepíteni kell a VMM speciális eszközmeghajtóit a vendég OS-be.

![](_page_33_Figure_0.jpeg)

További információ I/O eszközök virtualizációjáról:

- Carl Waldspurger and Mendel Rosenblum. 2012. I/O virtualization. *Commun. ACM* 55, 1 (January 2012), 66-73. DOI=10.1145/2063176.2063194 (http://doi.acm.org/10.1145/2063176.2063194)

![](_page_34_Picture_0.jpeg)

![](_page_35_Figure_0.jpeg)

lásd még: [http://en.wikipedia.org/wiki/Comparison\\_of\\_virtual\\_machines](http://en.wikipedia.org/wiki/Comparison_of_virtual_machines)

![](_page_36_Picture_10.jpeg)

Ez csak egy esetleges válogatás a megoldásokból.

![](_page_37_Figure_0.jpeg)

![](_page_38_Figure_0.jpeg)

![](_page_39_Figure_0.jpeg)

![](_page_40_Figure_0.jpeg)

IaaS = Infrastructure as a Service PaaS = Platform as a Service SaaS = Software as a Service

A lista természetesen mindegyik elemnél hosszú ideig folyatható, rengeteg szolgáltató és szolgáltatás van már ma.

![](_page_41_Figure_0.jpeg)

Letölthető virtuális gépek pl.: http://www.vmware.com/appliances/

![](_page_42_Figure_0.jpeg)

- A cikkek BME-s hálózaton belülről elérhetők és letölthetők a BME könyvtári előfizetéseinek köszönhetően (lásd: http://www.omikk.bme.hu/)!
- Rendszertervezés szakirány: http://www.inf.mit.bme.hu/edu/specialization
- Választható tárgy: http://www.inf.mit.bme.hu/edu/courses/virttech

![](_page_43_Figure_0.jpeg)

Érdekes lesz, hogy milyenek lesznek a következő OS verziók. A funkciók egy része átkerül/átkerült a hypervisorba. Lehetővé válik, hogy ne széles, mindenféle helyzetre használható OS-eket alkalmazzunk, hanem csak az adott konkrét funkcióhoz legyen benne támogatás, amit az a virtuális gép ellát. Látszik, hogy az OS-ek kezdenek túl naggyá és komplexszé válni, a virtualizáció talán egy lehetőség, hogy kisebb, de jóval megbízhatóbb rendszereket készítsenek.